# **The Pyth Language**

Lecture 5

Prof. Hilfinger CS164 Lecture 5 1

# **Administrivia**

- Project  $\#1$  now available on-line
- Please make sure you have registered your team (and also have electronically registered with us as well)

# **Historical Background**

- Pyth comes from Python, a popular "scripting language"
- Python comes from ABC, a simple and powerful language for teaching & prototyping

# **Features of Pyth**

- Type-safe language, with both dynamic and static typing
- Object-oriented features based on exemplars
- Convenient built-in types for sequences, strings, and mappings (dictionaries)
- Clean, indentation-based statement grouping

#### **Program structure**

- Program is a sequence of statements
- Each statement is either
	- One or more simple statements on a line, separated by ;'s, ending in newline
	- A compound statement
	- A type declaration (new in Pyth) + newline
	- An import statement + newline

#### **Simple Statements I: Pass**

• Pass does nothing: def f (n): pass # Must be statement here

#### **Simple Statements II: Print**

4

- To print values separated by spaces: print " $x,y =$ ", 3, 4  $\Rightarrow$   $x,y = 34$
- To print values without newline at end:
- print "x,y = " , # Extra comma does it print 3; print 4  $\Rightarrow$   $x,y = 3$

# **Printing to a file**

print >> sys.stderr, "You made an error"

- Prints to file sys.stderr (the standard error output)
- Otherwise like ordinary print.

#### **Simple Statements III: Assignment**

- Simple cases like C++ or Java:  $x = 3$ ; A[i] = 2;  $q.r = y + 2$ ;  $z += 1$
- But we also have:

a,  $b = 1$ , 10  $\# a=1$ ;  $b = 10$  $(a,b) = 1$ , 10 # Same thing  $x, a[0], y = a3$ ElementList a, (b, c),  $d = [1, (2,3), 4]$ 

#### **Compound Statements I: if**

- Simplest form looks familiar (fewer ()'s): if  $0 \times x \times 20$ : print "too big";  $x = 20$ elif  $x > 10$ : print "OK" else: print "too small"
- But only list of simple statements possible after ":" with this form

#### **Indentation and suites**

• For more complicated "thens" or " elses" , use indentation:

```
if x > 0:
  y = f(x)if y > 0:
      print "y is", y
else: # Matches first if
   print "x is negative"
```
# **Indentation and suites II**

- Instead of { … }, Pyth (like Python) uses indentation.
- General form:

 Line with indentation N: Statement with indentation N'>N More lines indented > N Line with indentation N

- Each more-indented line adds a left bracket
- Each less-indented line adds a right bracket for each unbalanced more-indented lines

# **Indentation and suites III**

- Tabs indent to multiple of 8 spaces
- Inconsistent indenting is an error:

if  $x < 0$ : print x print  $y$  # Error

## **Compound Statements II: While**

• While is almost as in Java, modulo parentheses and suites:

> while  $n > 0$ :  $s$  +=  $A[n]$  $n = 1$ ;

• break and continue as in Java (but no label)

## **While with else**

- A new twist: end-of-loop code
- Executes only if test terminates loop: while  $i < N$ : if P(A[i]): break  $i + 1$ else: print "Error: didn 't find it."

#### **Compound Statements III: For**

- For loop is like Java 5's "for (String S: L)"
- Works for any type with getindex operation, including built-in sequences: someList = [2, 3, 5, 7, 11, 13, 17 ]; for p in someList: if  $x$  %  $p == 0$ : break else: print "Maybe" , x, "is prime?"

#### **Fancier for statements**

• The for statement performs assignment statements to control variables, so…

pairs = ( ("boy" , "girl"), ("fish" , "bike")) for left, right in pairs: print left, "is to" , right, "as" => boy is to girl as fish is to bike as

# **Importing**

• In Pyth (not Python), importing is just textual inclusion:

# import foo

- Looks for file named "foo.py" in any directory in "search path" (see project 1).
- Importing same name twice has no effect the second time
- Only allowed at outer level of program.

# **Definitions I: Constants**

- The declaration def name = expression evaluates expression and makes name a constant with that value.
- (This is not like Python)

# **Definitions II: Constant functions**

- To create a new function (or method) value: def gcd (x, y): if  $x == y$ : return  $x$ elif  $x > y$ : return gcd  $(x \% y, y)$ else: return gcd (y, x)
- Functions always return value, but it is the value None by default.

# **Foreign functions**

- To define a Pyth function with a C function: def newdir (name): import "mkdir"
- We 'll make extensive use of this to implement all the built-in methods of Pyth.

#### **Local variables and scope I**

• Local variable is defined by assigning to it: outer =  $2$  # outer defined everywhere def  $f(q)$ : # q defined in body of f  $x = 2$  # x defined in body of f def g ():  $x = 6$  # NEW x, local to g print  $x, y \neq$  will print 6 3  $y = 3; q()$ print outer,  $x \#$  will print 22

# **Local variables and scope II: Global**

…

• Can assign to outer-level variables in function by declaring them global:  $errs = 0$  # process can change this def process (x): global errs if  $x < 0$ : errs += 1; return

#### **Types and type declarations**

• Pyth has a lattice of types:

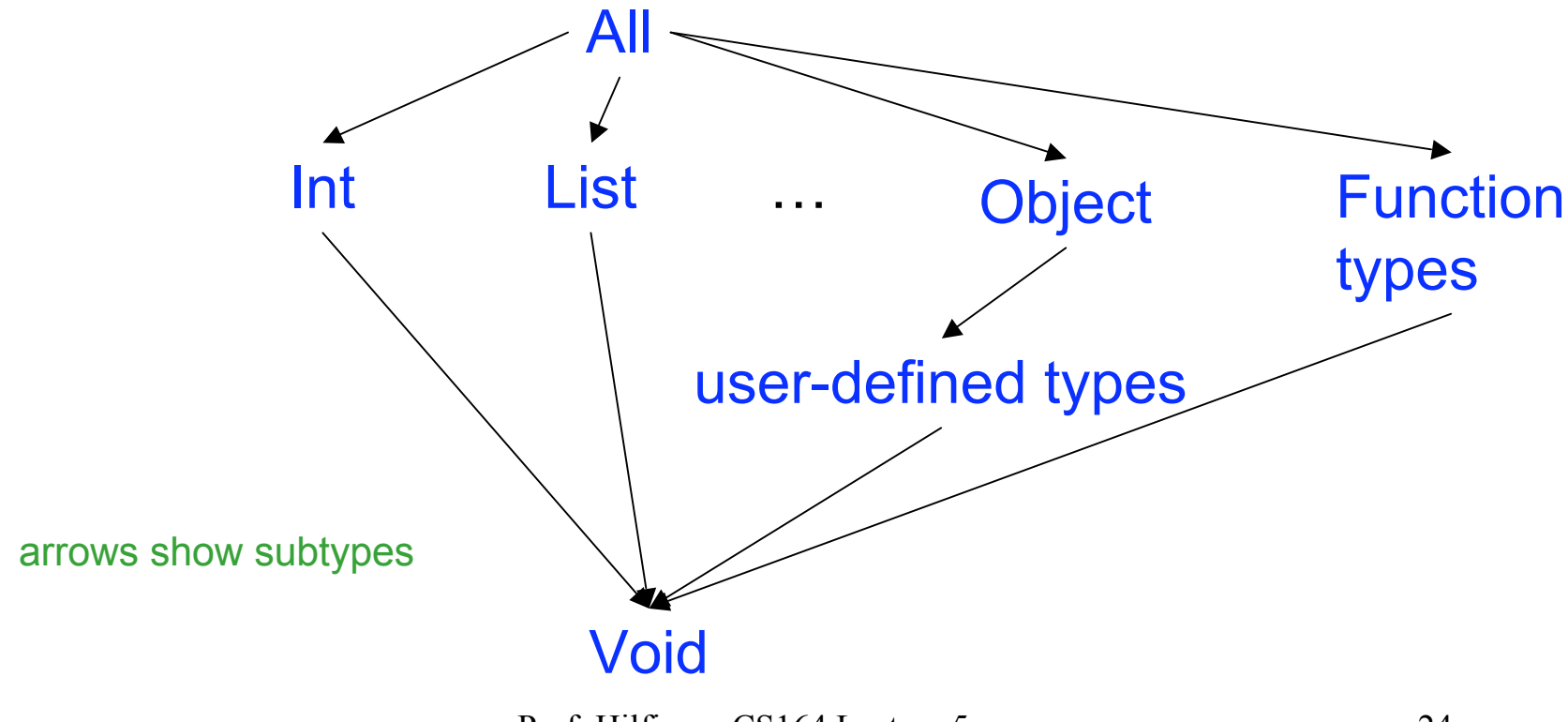

Prof. Hilfinger CS164 Lecture 5 24

# **Types**

- Types all have names:
	- Any
	- Int, Float, Bool, String, Tuple, Xrange, List, Dict, File, Object
	- Types introduced by user with " class…"
	- Function types: (Int, Int) -> Any
	- Void (the type of None)

# **Dynamic and Static Types**

- Every value has a type; types checked at runtime (at latest) for legal operations
- Every variable has a static type, constraining types of values it may contain (like Java, C, C++ , etc.)
- The type of variable's value is its dynamic type (always a subtype of static type).
- All of this is just like Java

# **Declaring Types**

- By default, static type of variable, parameter, named constant is Any.
- def' ed functions by default have type  $(Any,...,Any) \rightarrow Any$
- Can declare static type of any of these with:  $x:$  Int

func : (Int, Int) -> Bool

• Last one also gives parameters types

# **Pre-Defined Types I: Simple Stuff**

- Ints, Floats are as in Java
- Constant None is like null in Java
- Bool is like boolean in Java (constants True, False)
- String pretty much as in Java
	- But no " char" type: one-character strings double as characters

# **Pre-Defined Types II: Sequences**

- Strings, Tuples, Lists, and Xranges are all sequence types.
- That is, one can write  $x[i]$  to get i<sup>th</sup> character; negative indices count from right.  $x[-1]$  is last item.
- + is concatenation
- Can slice sequences:
	- $x[1:3]$  contains  $x[1]$ ,  $x[2]$
	- x[2:] contains everything from 2 on.

# **Tuples**

- Tuples are immutable: can 't modify elements
- Created with expression lists (in ()'s if needed):
	- (2, " a string" , True, None, (1,2))
	- $-$  ()  $\#$  Empty
	- $-$  (2)  $\#$  One element

# **Lists**

- Lists are mutable sequences.
- Create with list display:

 $[ ]$  # Empty [ 1, 2, "a string" ]

• Change with assignments:

 $L = [ ]$  ;  $L = [1]$ ;  $L = [3]$  # Now L=[1,3]  $L[1] = 5$ ;  $L[0:1] = [1 # L now [5]$  $L[1:] = [9, 11, 13]$  # L now [5, 9, 11, 13]

# **Xranges**

- Xranges are immutable sequences of Ints.
- Useful in for loops:

for i in xrange (0, N):

 $k + i$ 

# **Dicts**

- A Dict is a mutable mapping (like Java Map).
- Convenient syntax:

 defns = { ' apple' : 'fruit' , car ' : 'machine' } ' defns[' cow '] = animal' ' if 'cow' in defns: print defns['cow'] for key in defns: print key, '->' , defns[key]

#### **User-defined Classes**

- Pyth supports only single inheritance, no interfaces.
- To declare a class:

class Thing (ParentType):

instanceVar = 3

def instanceMethod (self, dir): …

class def staticMethod (): …

def \_\_init\_\_(self,x): … #Constructor

# **Using A Class**

• Syntax for creating a Thing: Thing (3)

creates a Thing and calls constructor  $(\quad$  init ) with new Thing and 3.

• Access to instance variables, methods, and class methods as in Java:

x.instanceVar, x.instanceMethod(' n '), Thing.staticMethod(), x.staticMethod()

#### **Instance Methods I**

- The "this" parameter is explicit in Pyth (and called "self" by convention): class Cls (Object):  $var = 0$ def Meth (self, x): self.var +=  $x$
- Usual method-calling syntax works by special dispensation:

 $x.Meth (3) == x (x.Meth) (x, 3)$ 

# **Instance Methods II: Alternate Syntax**

• If a name f is not otherwise defined, then  $f(x,...)$ 

is transformed into

 $(x,f)(x,...)$ 

• This strange convention is peculiar to Pyth and due entirely to your instructor 's irritation with object-oriented syntax.

# **Initialization and Exemplars I**

• The class definition class Child (Parent):  $var = 3$ def  $f(self, x)$ : ...

creates a special exemplar instance of Child.

• Can refer to var in exemplar as Child.var

# **Initialization and Exemplars II**

- When you create a new Child, its value of var is initialized from Child.var
- As a result,

 $x1 =$  Child () Child.var = 42  $x^2 =$  Child () print x1.var, x2.var prints 3 42.

## **Operators**

- Most Pyth expression operators are actually just shorthand for function calls.
- For example:

 $x + y$  is same as  $\qquad \qquad \text{add} \quad (x,y)$  $x[i]$  is same as <u>qetitem</u>  $(x,i)$ 

• As a result, you can define these operators on your own classes.